# HP 82160A HP-IL Module Quick Reference Card

While the HP 82160A HP-IL Module is plugged into the calculator, the following functions are available for your use. All functions are programmable except as noted below. Appropriate peripherals must be connected to the Hewlett-Packard Interface Loop for the functions to be executed normally.

Calculator flags indicated below determine how the interface module performs certain operations. When a flag is set, operations are performed as described.

# **Printer Operations**

Functions marked with \* are for the HP 82162A Thermal Printer only.

Accumulates the ALPHA register into the print buffer.

Accumulates a character into the print buffer. Uses X-register.

Account Accumulates a specified column of dots into the print buffer. Uses X-register.

Accumulates a special character into the print buffer. The character is defined by using BLDSPEC. Uses X-

register.

Accumulates the X-register contents

into the print buffer.

Advances the printer paper and prints the print buffer right-justified.

Executed up to seven times, builds a special character using specified columns of dots. Accumulate using ACSPEC or store in a register. Uses X-

and Y-registers.

Accumulates a format specifier into

the print buffer. Leading or trailing specifier centers output; internal specifier prints left and right-justified.

| PRFLAGS   | Prints flag status and other calculator information.                                                                                                    |
|-----------|----------------------------------------------------------------------------------------------------|
| PRKEYS    | Prints a list of currently reassigned keys.                                                                                                    |
| PRP       | Prints a program. Not programmable.                                                                                                    |
| PRPLOT*   | Plots a function interactively. Prompts for parameters and stores data in $R_{00}$ through $R_{11}.$                                                                                                    |
| PRPLOTP*  | Plots a function noninteractively. Uses $R_{00}$ through $R_{11}$ : $R_{00}$ (Y MIN), $R_{01}$ (Y MAX), $R_{03}$ (optional plot symbol), $R_{04}$ (AXIS), $R_{08}$ (X MIN), $R_{09}$ (X MAX), $R_{10}$ (X INC), $R_{11}$ (NAME). $R_{06}$ contains $x$ value. |
| PRREG     | Prints the contents of all storage registers.                                                                                                    |
| PRREGX    | Prints the contents of registers specified by X (bbb.eee).                                                                                                    |
| ΡR Σ      | Prints the contents of the statistics registers.                                                                                                    |
| PRSTK     | Prints the contents of the X-, Y-, Z-, and T-registers.                                                                                                    |
| PRX       | Prints the contents of the X-register.                                                                                                    |
| *REGPLOT  | Plots a single function value (from X-register). Uses $R_{00},R_{01},R_{02}$ (nnn.aaa), $R_{03}.$                                                                                                    |
| SKPCHR    | Accumulates skipped characters into the print buffer. Uses X-register.                                                                                                    |
| SKPCOL*   | Accumulates skipped dot columns into the print buffer. Uses X-register.                                                                                                    |
| STKPLOT * | Plots a single function value using X (nnn.aaa), Y (Y MAX), Z (Y MIN), T (y value).                                                                                                    |

Lists specified program lines. Not

Prints the ALPHA register left-

Prints and labels a y-axis. Uses R<sub>00</sub>,

Prints the print buffer left-justified.

 $R_{01}$ ,  $R_{02}$  (column width),  $R_{04}$ .

programmable.

justified.

PRA

PRAXIS \*

PRBUF

## **Printer Flags**

Flag 12: Double Wide

Prints and accumulates characters double width.

Flag 13: Lowercase

Prints and accumulates characters in lowercase

Flag 21: Printer Enable

Performs printer operations normally in programs. VIEW and AVIEW print and do not halt program execution. (Automatically set when flag 55 is set.)

Flag 55: Printer Existence

Indicates a printer is connected to the system. (Automatically set when printer is first detected.)

Flags 15 and 16: Print Mode (not used for HP 82162A Thermal Printer)

## Flag 15 Flag 16 Print Mode

clear clear MAN (manual)
clear set NORM (normal)

set clear TRACE

set set TRACE with stack option

# Mass Storage Operations

CREATE Creates a new data file with specified number of registers and filled with zero values. Uses ALPHA and X-registers.

Displays (and prints) a directory of stored files. Indicates file type: PR (program), DA (data), KE (key assignment), ST (status), and WA ("writeall"). Indicates file options: A (automatic), P (private), and S (secure).

NEWM Prepares a new medium for storing files. Prompts for number of files in directory space. Not programmable.

PURGE Removes a file from the medium. Uses ALPHA register.

| READA   | Reads a "write-all" file and sets the     |
|---------|-------------------------------------------|
|         | calculator accordingly. Uses ALPHA        |
|         | register.                                 |
| READK   | Reads a key-assignment file and re-       |
|         | assigns keys accordingly. Uses            |
|         | ALPHA register.                           |
| READP   | Copies a program file into program        |
| TIEADI  | memory, replacing the last program in     |
|         | memory. Executed in USER mode,            |
|         | program key assignments become            |
|         | active also. Uses ALPHA register.         |
| DEADD   | Copies a data file into the calculator's  |
| READR   |                                           |
|         | registers until all file registers copied |
|         | or all storage registers filled. Uses     |
|         | ALPHA register.                           |
| READRX  | Copies part of a data file into registers |
|         | specified by X (bbb.eee). Starts at       |
|         | current register in data file.            |
| READS   | Reads a status file and sets the          |
|         | calculator status. Pending program        |
|         | returns are lost. Uses ALPHA register.    |
| READSUB | Copies a program file into program        |
|         | memory, placing it after the last         |
|         | program in memory. Executed in            |
|         | USER mode, program key assign-            |
|         | ments become active also. Uses            |
|         | ALPHA register.                           |
| RENAME  | Renames a stored file. Uses ALPHA         |
|         | register.                                 |
| SEC     | Makes a stored file secured against       |
|         | being erased, renamed, or altered. Uses   |
|         | ALPHA register.                           |
| SEEKR   | Positions the medium to a specified       |
|         | data file and register. Uses ALPHA        |
|         | and X-registers.                          |
| UNSEC   | Makes a stored file not secured. Uses     |
|         | ALPHA register.                           |
| VERIFY  | Verifies that a stored file can be read.  |
|         | Uses ALPHA register.                      |
| WRTA    | Stores a "write-all" file onto the        |
|         | medium. Uses ALPHA register.              |
|         |                                           |

WRTK Stores key assignments of system functions onto the medium. Uses ALPHA register.

WRTP Stores a program and its key assignments onto the medium. Uses ALPHA register.

WRTPV Stores a program and its key assignments onto medium and makes the file private. Uses ALPHA register.

WRTR Copies all storage resisters into a data file. Uses ALPHA register.

Copies some storage registers into a data file as specified by X (bbb.eee).

Starts at current register in data file.

WRTS Stores calculator status onto the medium. Uses ALPHA register.

Fills a data file with zero values. Uses
ALPHA register.

## Mass Storage Flag

#### Flag 11: Automatic Program Execution

Used with WRTP, WRTPV, or WRTA, sets a program for automatic execution when copied back into the calculator from the keyboard. (For WRTA, execution set to start at current position in program memory.)

# **Interface Control Operations**

Sets the interface to Auto mode.

Finds the address of a specified device type and places the address in X. If the device is not found, zero is returned.

Uses ALPHA register.

INA Inputs an ALPHA string of up to 24 characters from primary device.

Inputs a decimal number from primary device.

Inputs status information from primary device, sets or clears flags 00 through 07 accordingly, and places decimal status number in X.

| LISTEN | Sets a device as a listener, or removes       |
|--------|-----------------------------------------------|
|        | all listeners for $X = 31$ . Uses X-register. |
| LOCAL  | Sets primary device to its local oper-        |
|        | ating mode                                    |

Sets the interface to Manual mode. MANIO

Outputs an ALPHA string to primary OUTA device. Uses ALPHA register.

Sets all devices to their low power PWRDN state.

Sets all devices to their operating PWRUP power state.

Sets primary device to its remote REMOTE operating mode.

Selects a device as the primary device. SELECT

Uses X-register. STOPIO

Stops I/O communication in the loop. Triggers all devices set to respond TRIGGER (listeners).

# Interface Control Flags

### Flags 00 through 07: Device Status

When set by INSTAT, indicate that corresponding status bits of a device are 1's.

Flag 17: Suppress End-of-Line

End-of-line indicator is not used. OUTA does not send CR and LF. INA ignores CR

and LF.

Flag 32: Manual Mode

Indicates interface is in Manual mode.

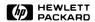

©Hewlett-Packard Company 1981